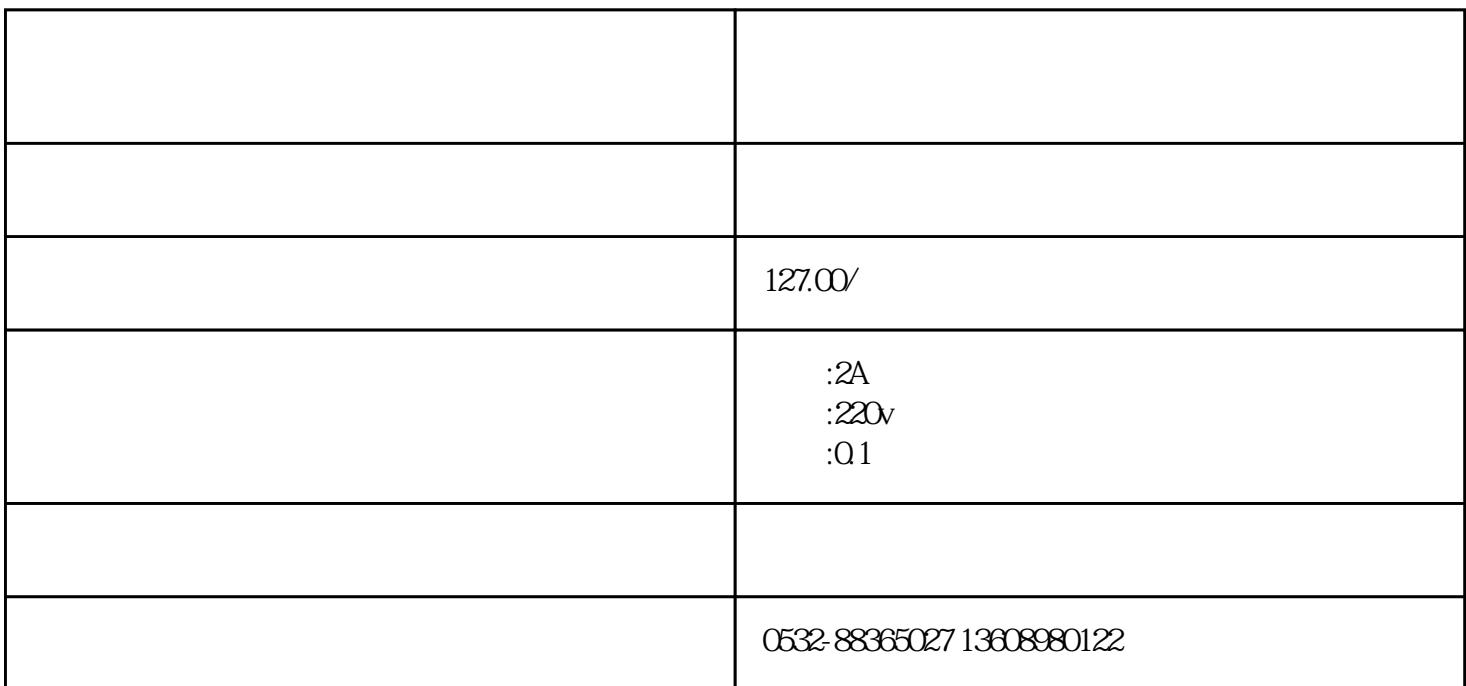

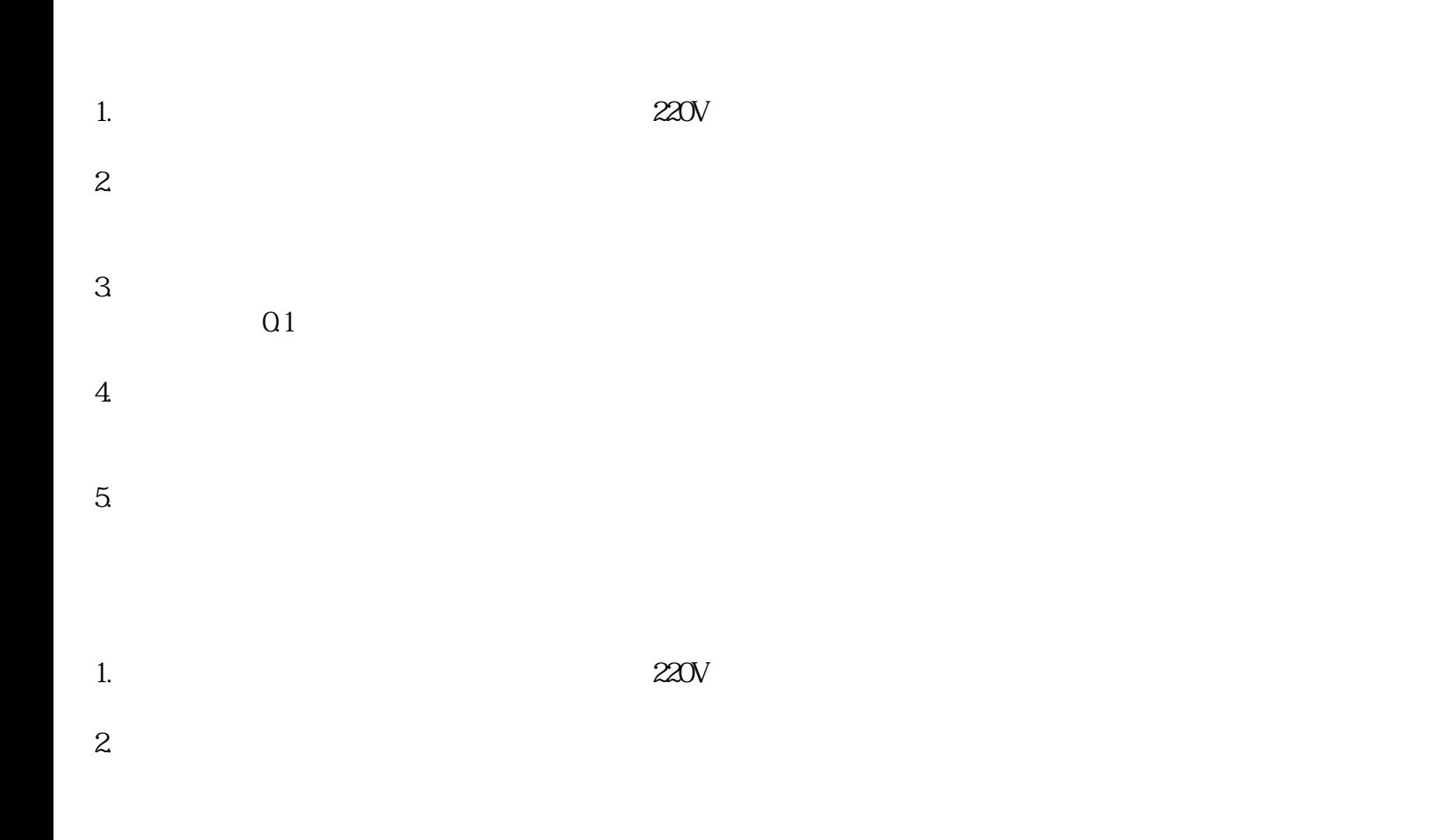

- $3.$
- 
- 
- 
- 
- 
- 
- $5.$   $\qquad$  LED
	-

 $4.$ 

- 
- 1.  $220V$
- $2.$
- $3.$
- 
- $4.$
- $5\%$